Storytelling with Visuals Danielle Brigida U.S. Fish & Wildlife Service @USFWSHQ and @Starfocus

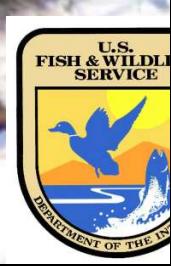

### Getting Started…

- Picking visual elements of your work
- Providing visuals along with resources
- Tracking Pinterest referral traffic to our site
- Have fun and communicate with others!
- Make more content out of "what's working"

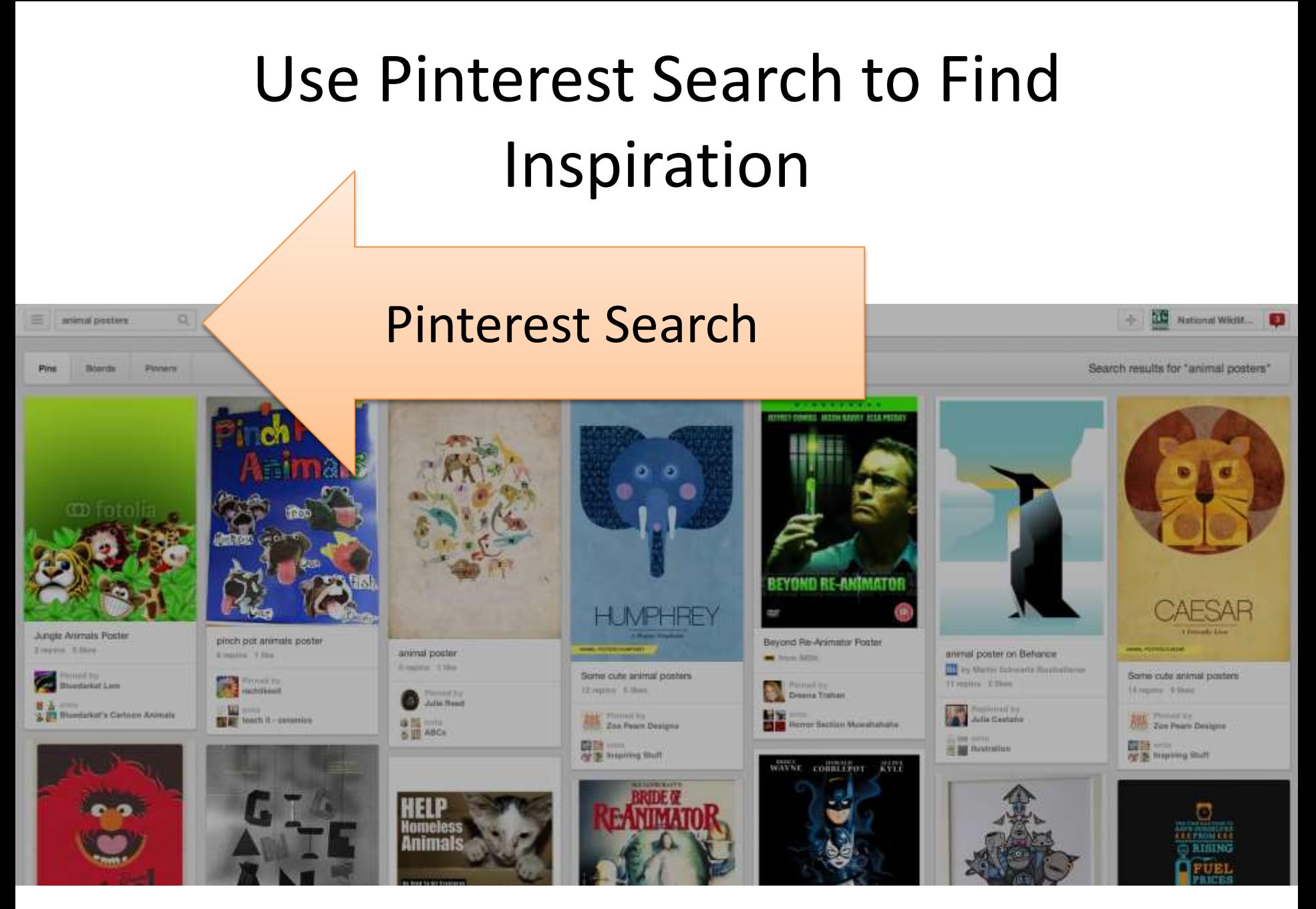

### How Does NWF Use Pinterest? <http://www.pinterest.com/nwfpins>

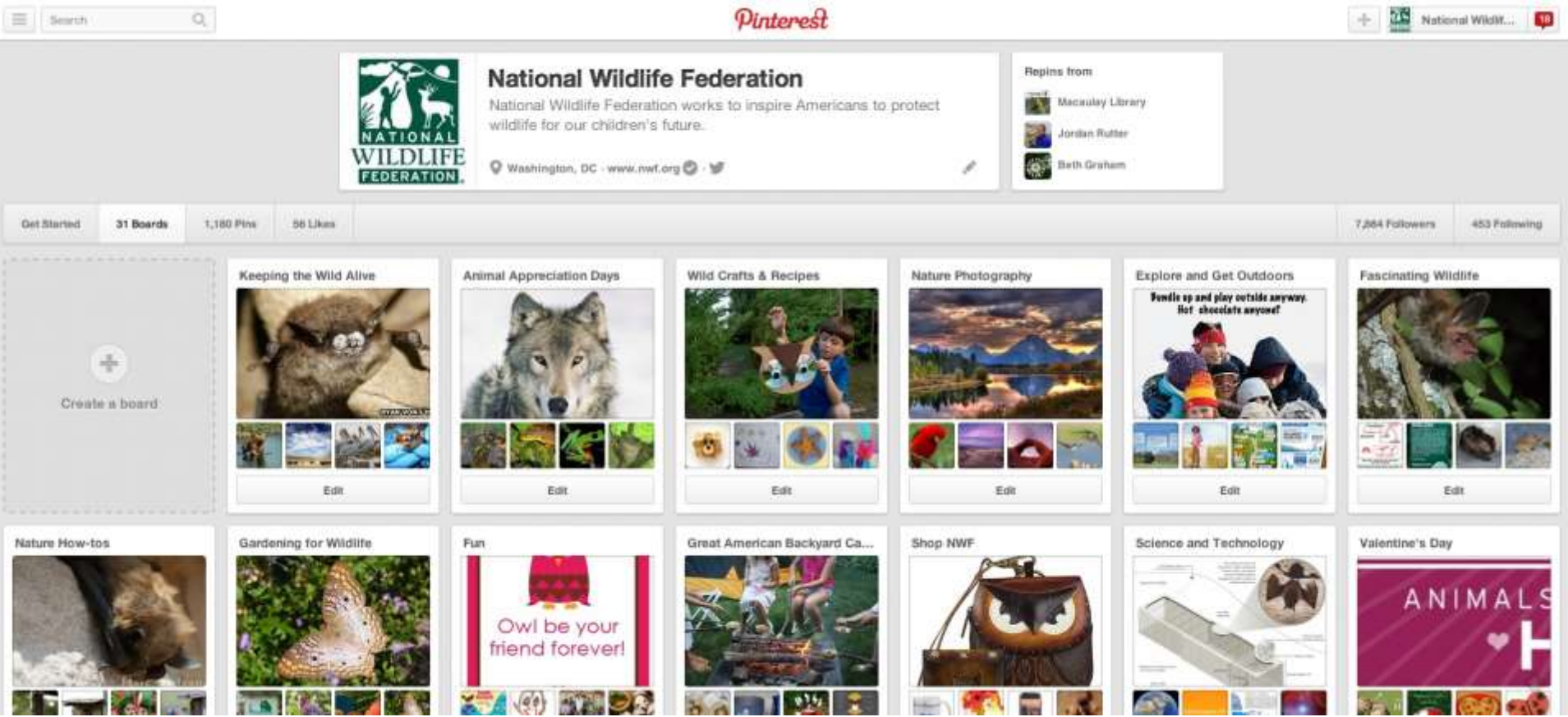

## Audience Specific Boards

- Activism
- Shopping
- Crafts/Recipes
- Photography
- Gardening
- Fun

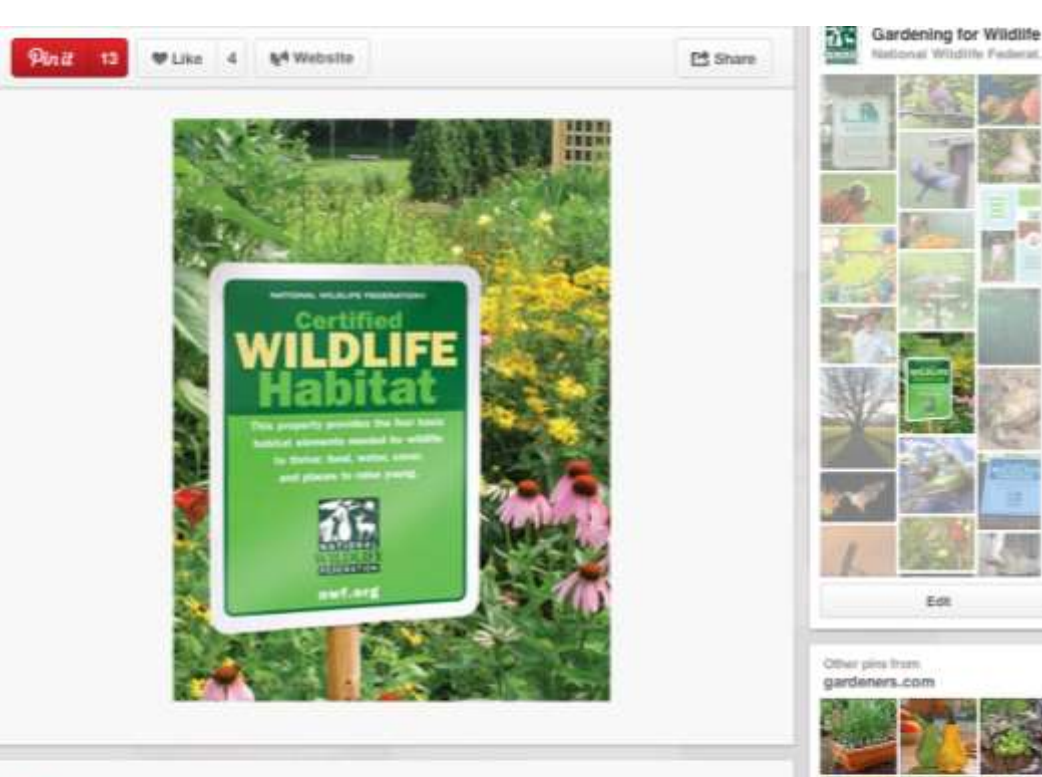

National Wildlife Federation (11 days ago

Cool idea for a take action project or service work - Find out how to get your backyard certified as a wildlife habitat and then... make flyers to let your neighbors know? get your school grounds or a play area certified? add what's needed (a bird feeder or resting area) to a carden at a children's hospital or Habitat for Humanity house?

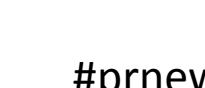

### Experimenting with Boards

 $\equiv$  | Search

 $Q_{\rm c}$ 

**Pinterest** 

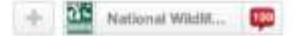

### **Draw Ricky Contest**

Some of our favorite submissions to our Draw Ricky Contest. Kids can submit their drawing of Ricky Raccoon, the Ranger Rick Jr. mascot, by June 30 for a chance to win a Ranger Rick Jr. hat and have their drawing featured in the October issue of the magazine! www.nwf.org/drawricky

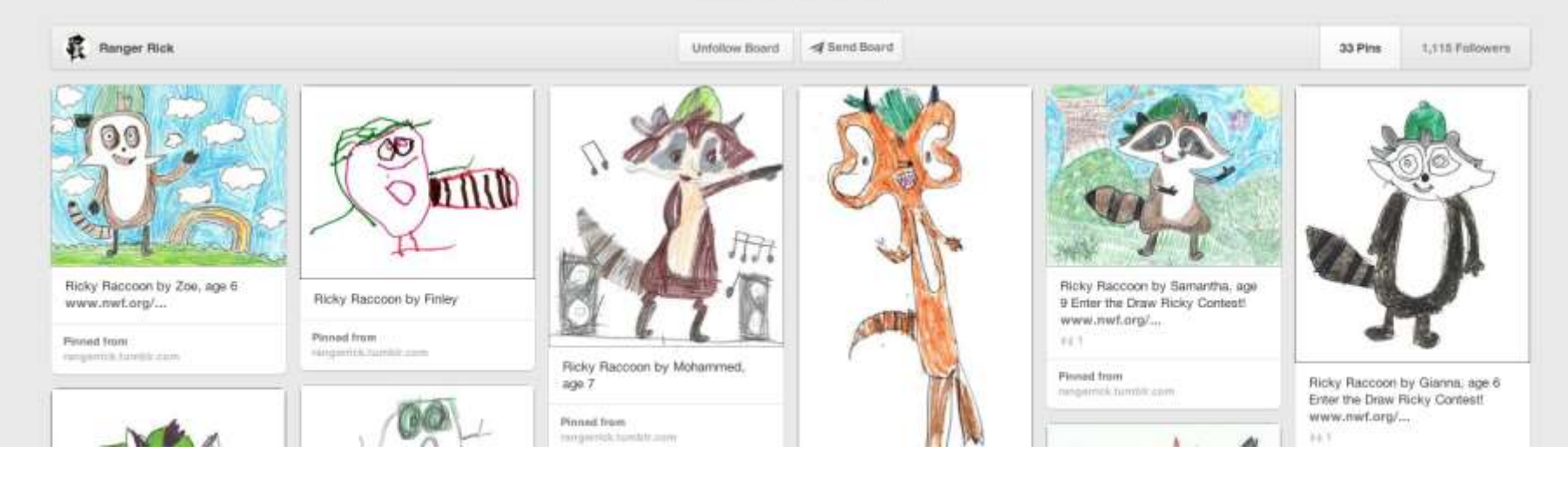

### Donors, Partners & Programs

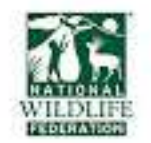

 $(\varphi)$ National Wildlife Federation Apr 24, 2012 - Public: Check out our Pinterest board for #Squirrels4Good! +Craig Newmark has a great one too -> http://pinterest.com/craignewmark/squirrels/

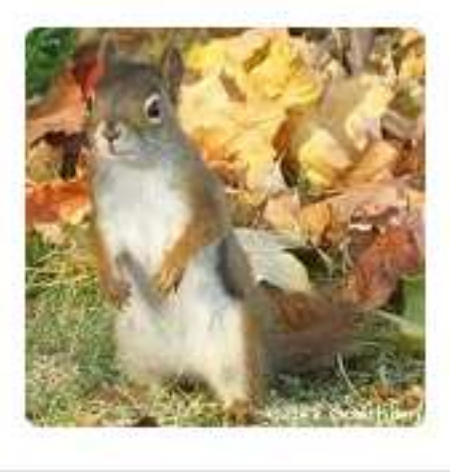

### **D**#Squirrels4Good »

Pinterest is an online pinboard. Organize and share things you love. #Squirrels4Good. Photo of National Wildlife Federation National Wildlife Federation. 1286 followers, 23 pins. Comment Repin Like....

 $+13$   $-14$ 

## Equipping Your Website

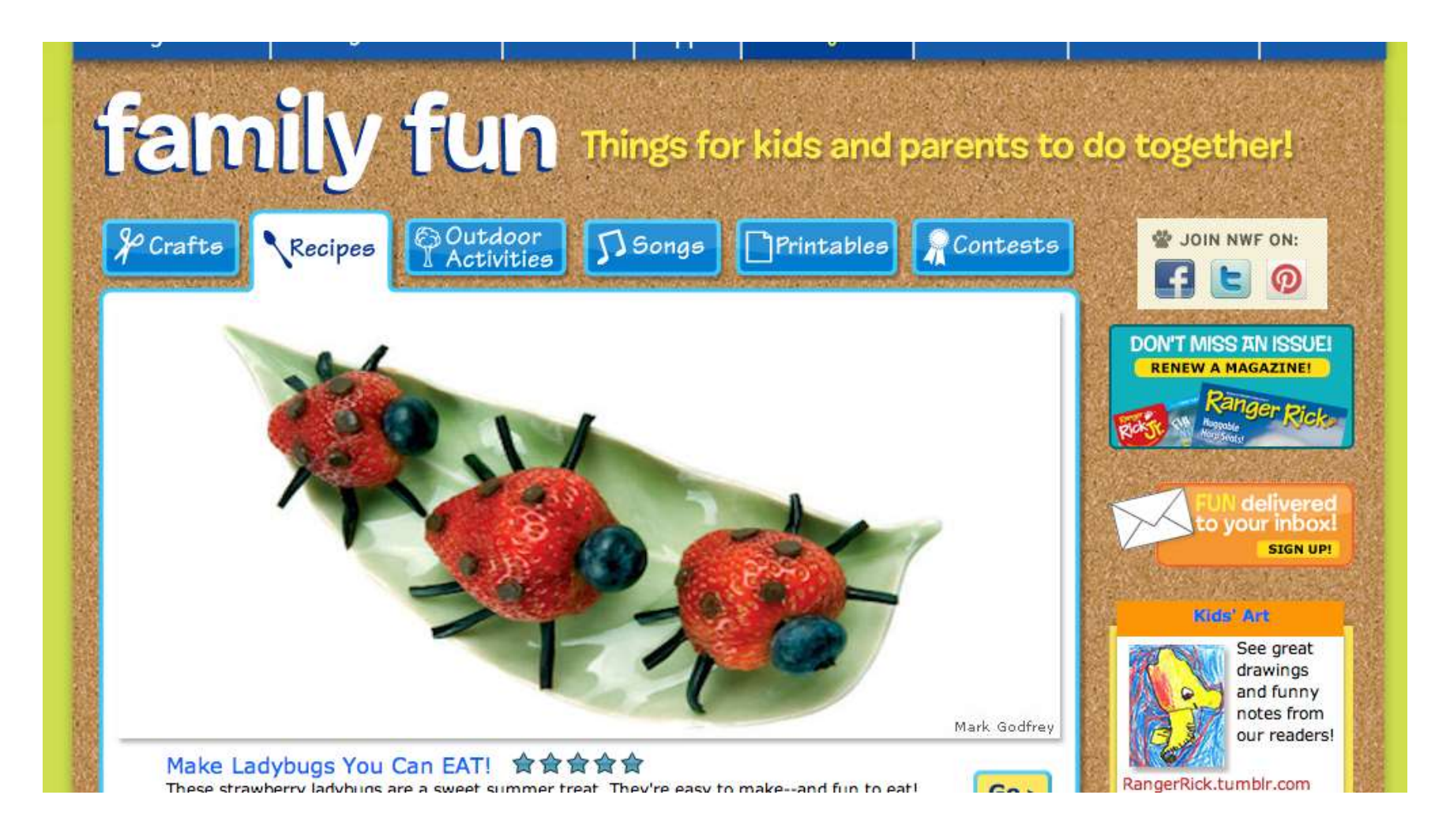

## Make Things Pin-able

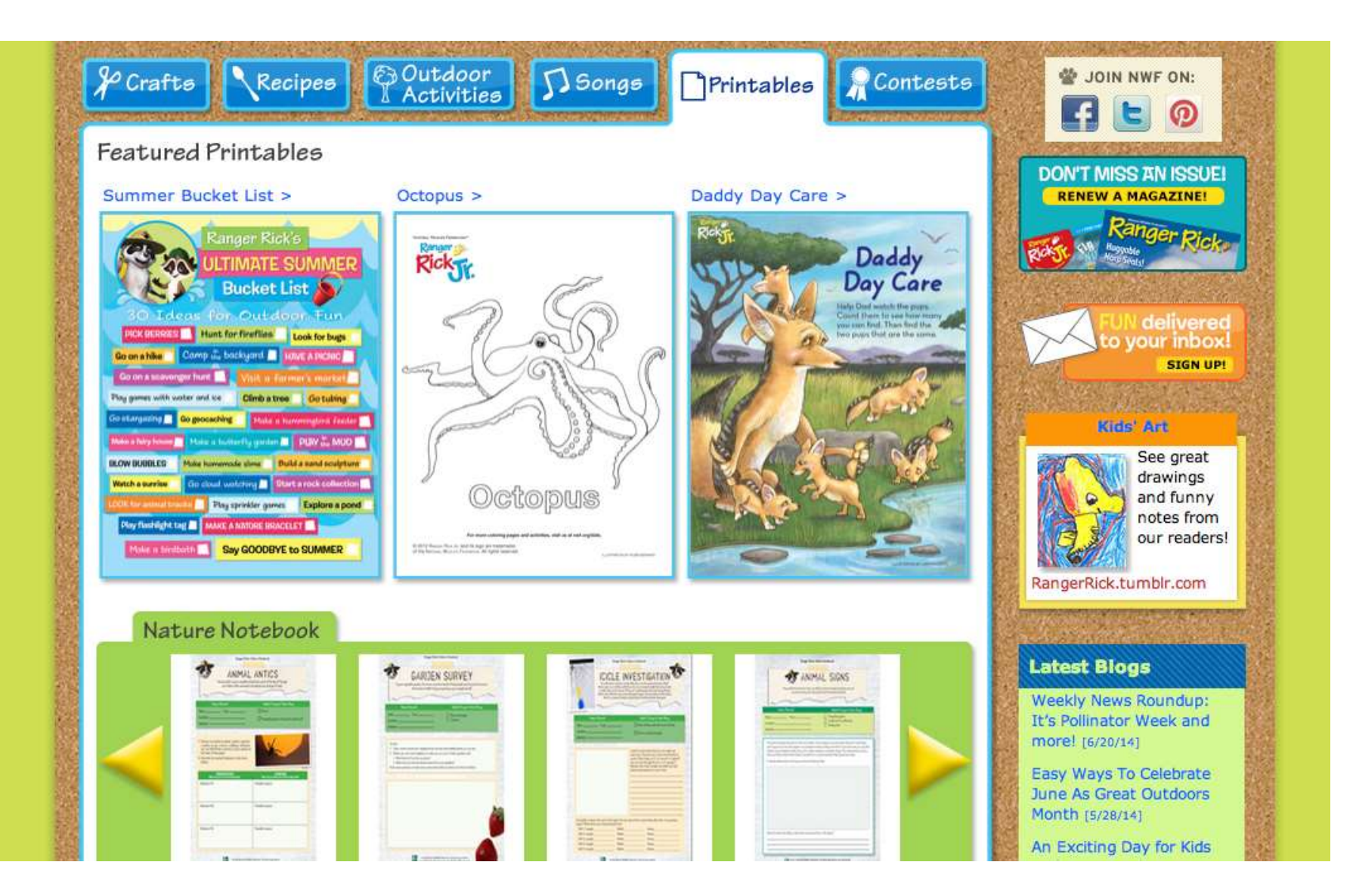

### Share Boards and Collaborate

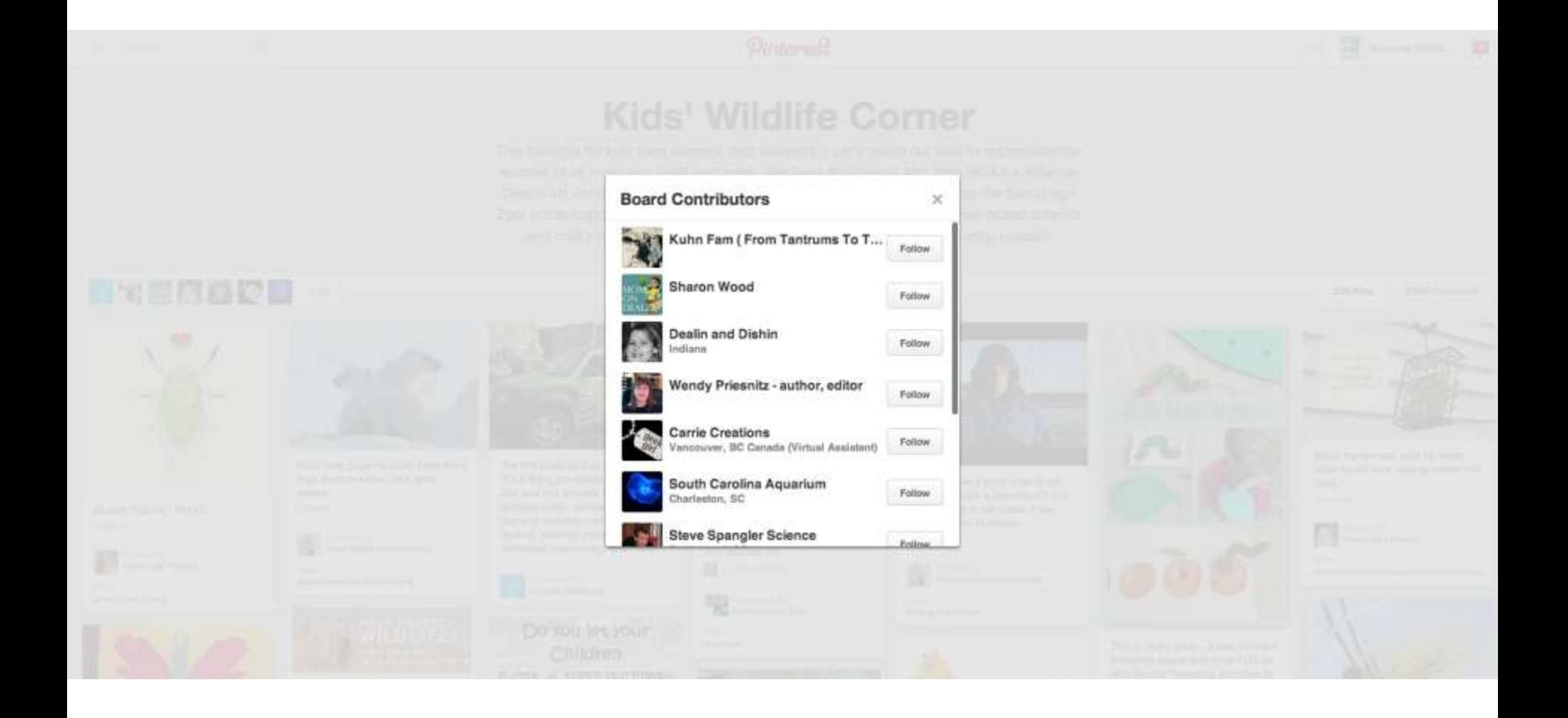

## Keep Things Light and Useful

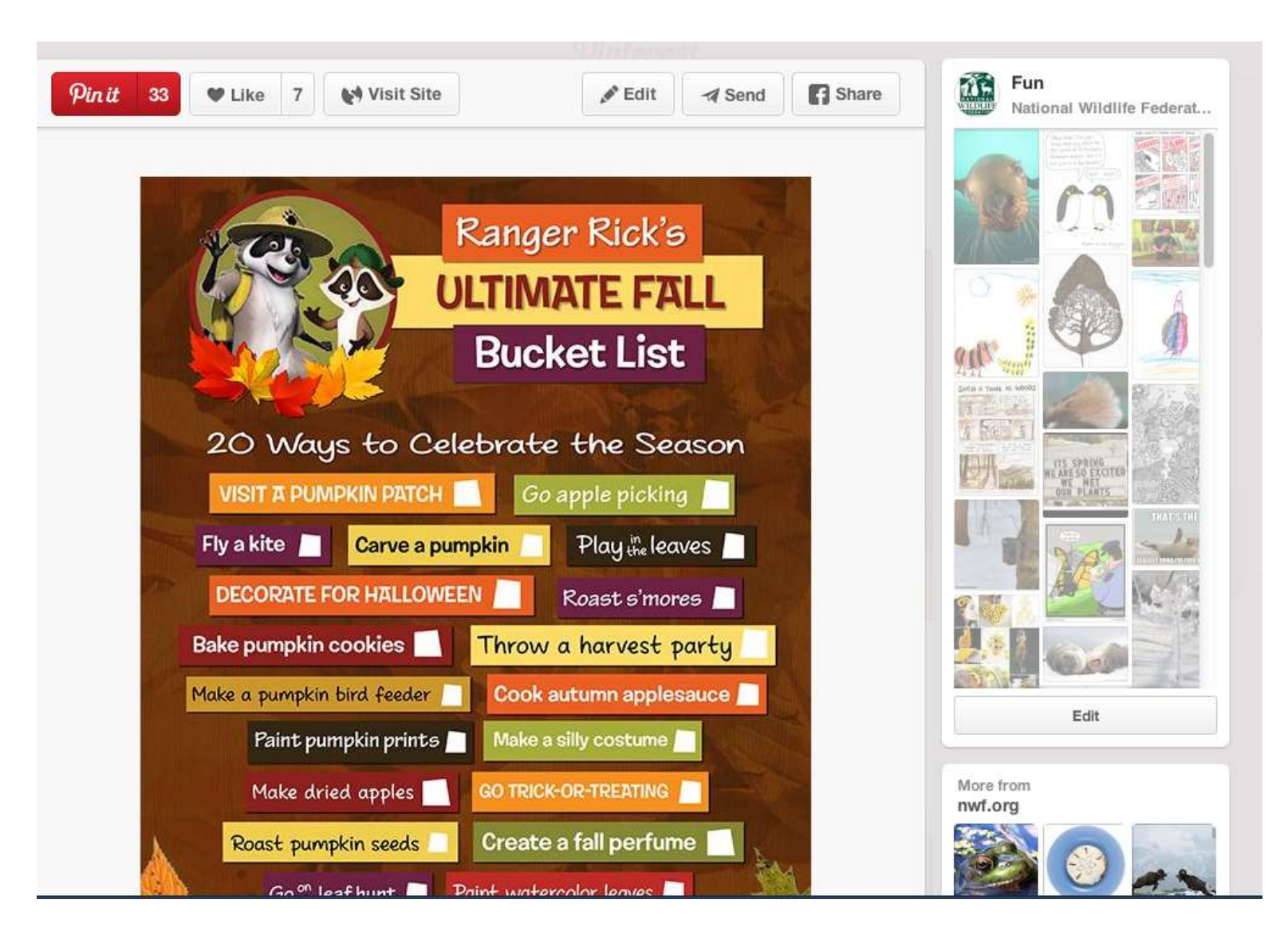

## Pinterest Search: Great American Backyard Campout

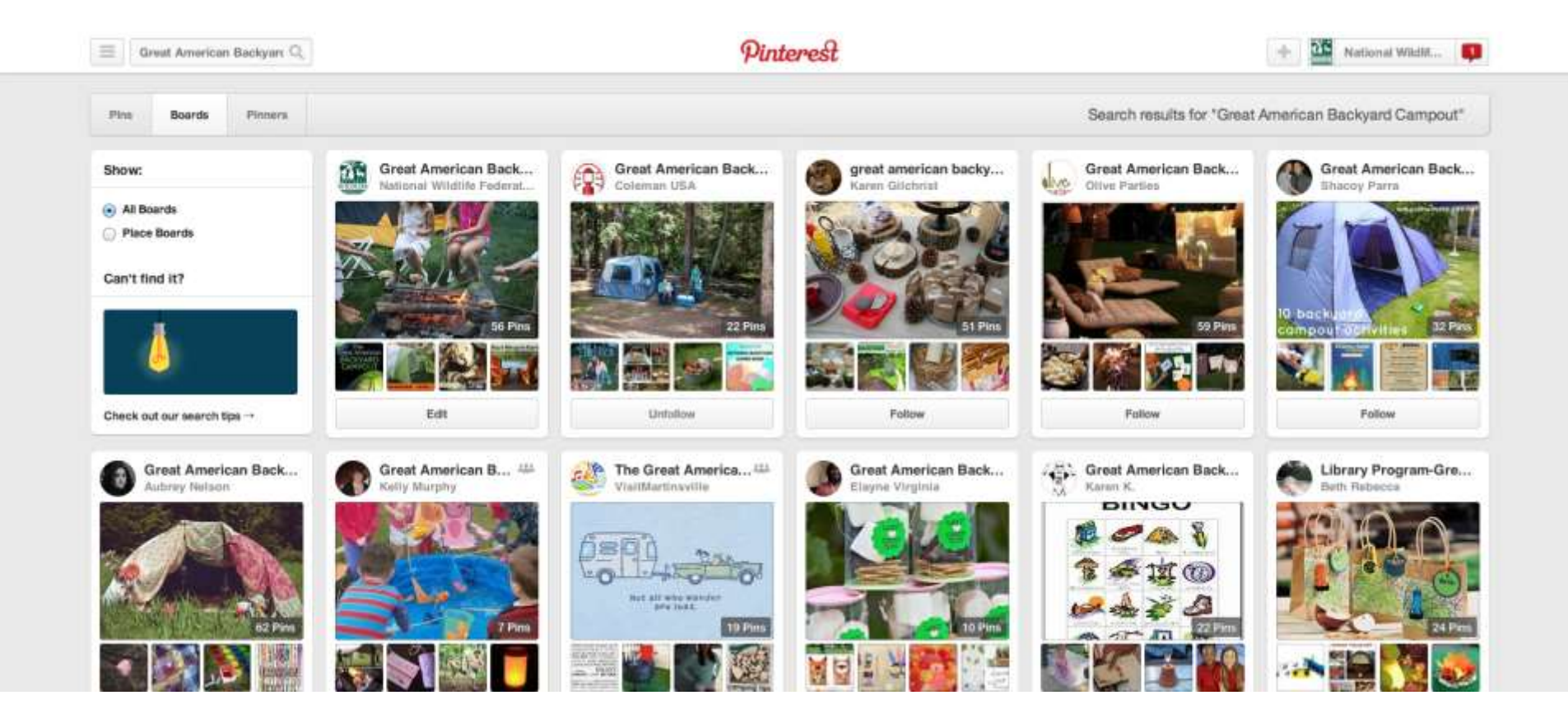

### Pinterest Analytics

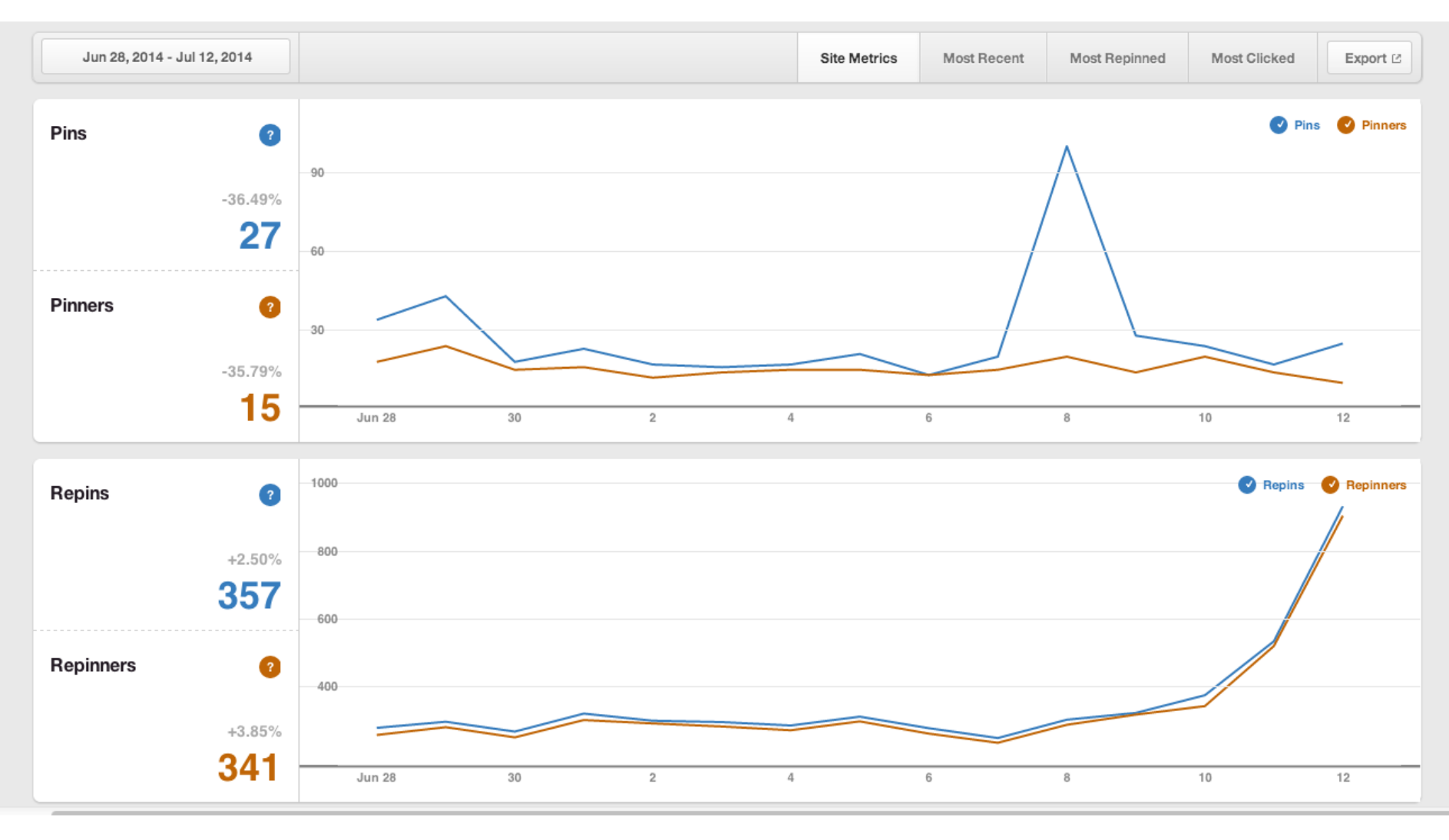

## Instagram Tips

- Listen to keywords and hashtags
- Make the most of events and on-the-ground
- We take the fun/beautiful approach
- Make the most of trends
- Create content based on popular content

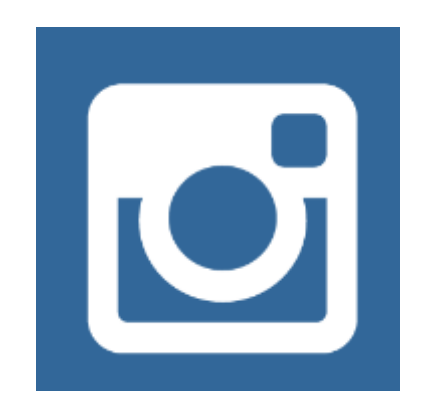

## Using Instagram to Listen

- Iconosquare
- Tagboard
- Hashatit

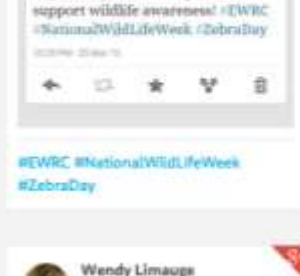

acine Deans

Don't Forget: Tomorrow is zebra

day, wear your animal print to

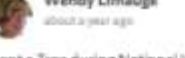

Plant a Tree during National Wildlife Week, it helps our critter and wildlife sustain life!

http://aweetlesreviews.com/plant-atree-during-national-wildlife-week **#nationaliviidilfafederation Illustionalwüdiffeweek Aplantatree** 

 $\eta$  -by **B** walley **B shares**  The Nature Explorer's Club got an early start to celebrating national wildlife week today. #ntprd #clarkcountyohio **Nspringfieldohio Bratismalwädlifeweek** 

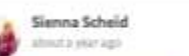

Happy IntasionalWildlifeWeek 1 Wildlife isn't lost animals. **ITVILdflowers** fall under that category too. I actually have no idea what type of flower this is. They are abundant in the mountainous regions of the western United States is all I know. But she's guite fine, isn't she?

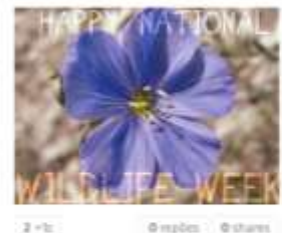

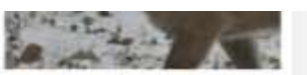

How are you celebrating National Wildlife Week? National Wildlife Week March 17th-23rd. Join us as we celebrate wildlife and water from the blue grasses of Kentucky to the mountains of Washington State down the rivers of our nation to the oceans of California and Florida #NationalWildlifeWeek #Kentucky #Widilife #Animals There are several events planned in your state, visit the National Wildlife Federation web-site for more information. Wildlife is God's creation.

**Reading Rockets** 

For #NationalWildlifeWeek, explore

Adventure Pade http://ow.lu/ivOD

Seuss' The Lorax, and "Tell Me, Tree."

Please share with other educators!

**Breplies Bahares** 

The featured books for the this Reading Adventure Pack are .Dr.

by Call Gbbons. #stem

 $8$  o'm.

almost a year ago.

trees with our Morax Reading

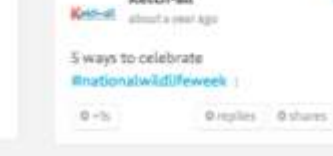

**13s Connett** 

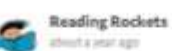

Ketch-all

Educators, celebrate

#NationalWidilfeWeek with your students through #iessons & activities: http://ow.ly/ivMOF

Be a tree detective, create a birdfamily album or go bird house hunting! +National Wlidilfe Federation #stem

 $0 - 1$ **Oreglies** Oxhams

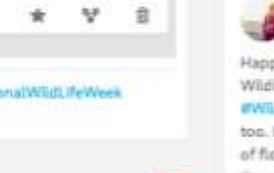

### Iconosquare: Instagram Tracking

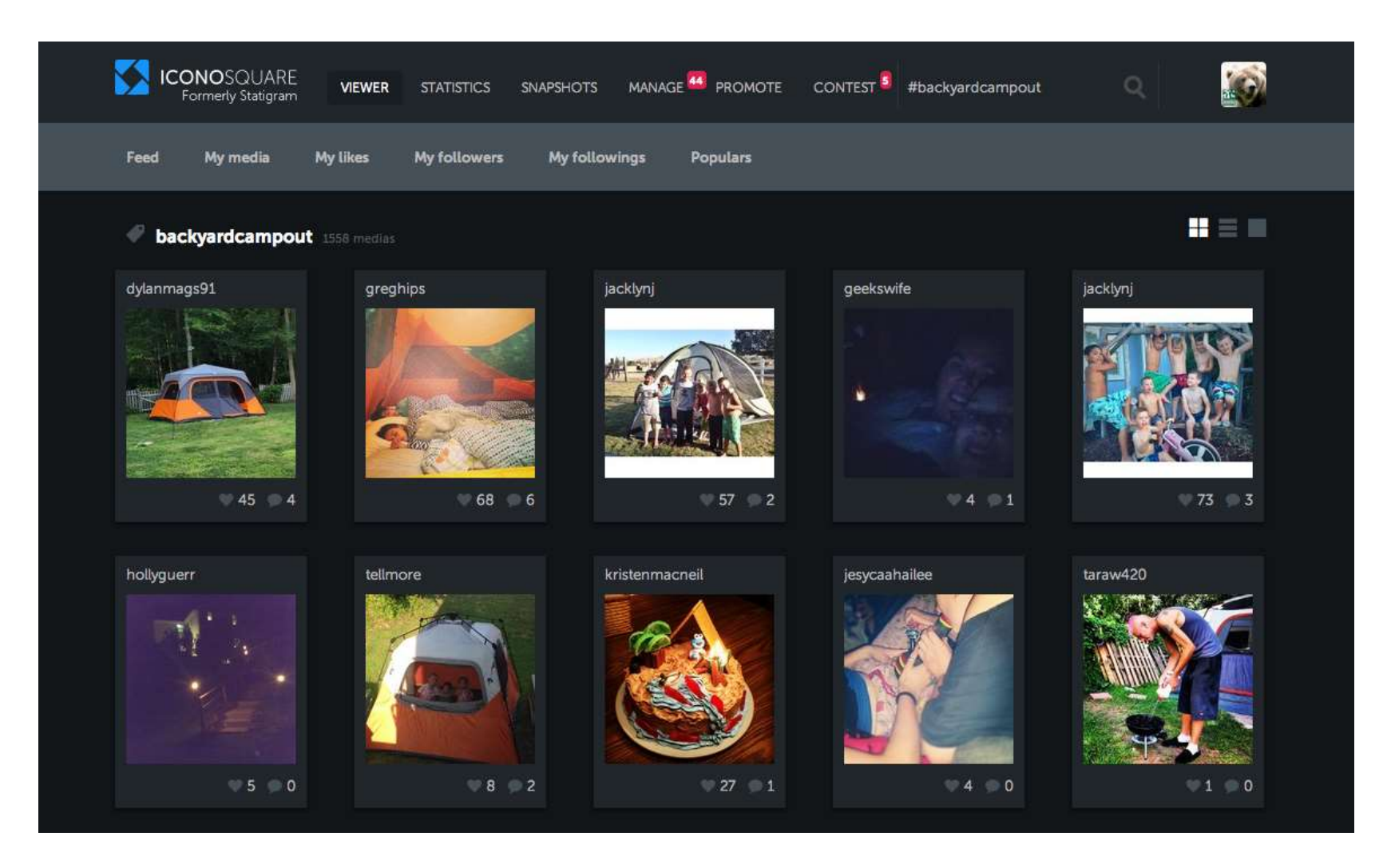

## All Give Us Next Steps in Outreach

### Instagram

**Following** 

![](_page_16_Picture_4.jpeg)

### 2 months ago

### redwoodroots

Helped my parents make their home a certified wildlife habitat

nationalwildlife, briandalOve, waytoorae and 12 others like this.

![](_page_16_Picture_10.jpeg)

#### redwoodroots

#wildlife #habitat #garden #naturalist #nationalwildlifefederation #certified #plaque

![](_page_16_Picture_13.jpeg)

#### ramhorno

That is so cool!

![](_page_16_Picture_16.jpeg)

Is this for real? I want to know more about this!

#### redwoodroots

@c\_miller82 yeah it's for real if you go to nwf.org it will walk you through the steps. My dad of course paid extra for the fancy plaque haha

### c miller82

Awesome thank you!

![](_page_16_Picture_23.jpeg)

### USFWS Instagram

![](_page_17_Picture_1.jpeg)

### usfws -

U.S. Fish and Wildlife Service The #USFWS is dedicated to the #conservation. protection, and enhancement of #fish, #wildlife and plants, and their habitats. http://www.fws.gov

708 46.4k 53 followers following posts

December 2014

Following

![](_page_17_Picture_6.jpeg)

![](_page_17_Picture_7.jpeg)

![](_page_17_Picture_8.jpeg)

![](_page_17_Picture_9.jpeg)

![](_page_17_Picture_10.jpeg)

### About Instagram

![](_page_18_Picture_1.jpeg)

![](_page_19_Figure_0.jpeg)

### *National Wildlife* Photo Contest

![](_page_20_Picture_1.jpeg)

### Instagram - #WildlifeSelfies

![](_page_21_Picture_1.jpeg)

![](_page_21_Picture_2.jpeg)

![](_page_21_Picture_3.jpeg)

 $\overline{2}$ 

### Awesome Screenshot:

https://chrome.google.com/webstore/detail/awesome-screenshotcaptur/alelhddbbhepgpmgidjdcjakblofbmce?hl=en

![](_page_22_Picture_2.jpeg)

![](_page_23_Picture_0.jpeg)

# Snapchat – Temporary Social

- Set up your brand so everyone can see your chats
- Geofilters
- Interesting way to interact with an audience
- Play and experiment

### Places to Edit Images for Social

- Pixlr
- PicMonkey
- Liveluvcreate
- **Canva**

![](_page_24_Picture_5.jpeg)

## Legal Places to Get Images

- Staff and volunteers
- Your community
- [http://list.ly/list/703-free-stock-or-low-cost](http://list.ly/list/703-free-stock-or-low-cost-image-sites)[image-sites](http://list.ly/list/703-free-stock-or-low-cost-image-sites)

![](_page_25_Figure_4.jpeg)

# **Questions?**

Danielle Brigida National Social Media Manager U.S. Fish and Wildlife Service @USFWSHQ or @starfocus danielle\_brigida@fws.gov

![](_page_26_Picture_2.jpeg)

![](_page_26_Picture_3.jpeg)